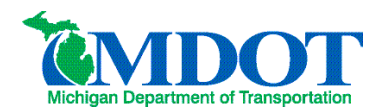

## **OpenBridge Modeler – Printing Individual Plan Sheets**

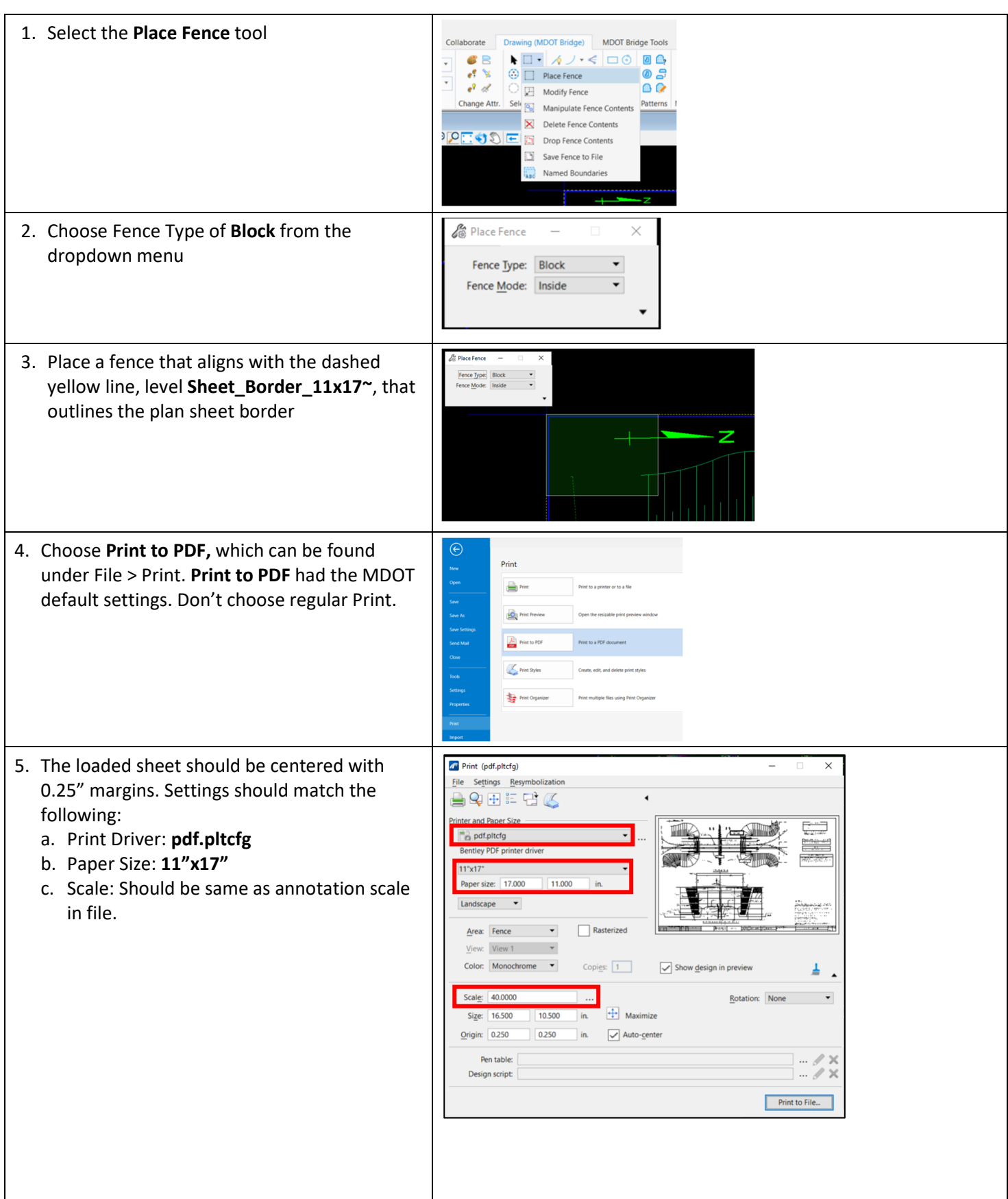

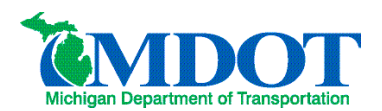

## **OpenBridge Modeler – Printing Individual Plan Sheets**

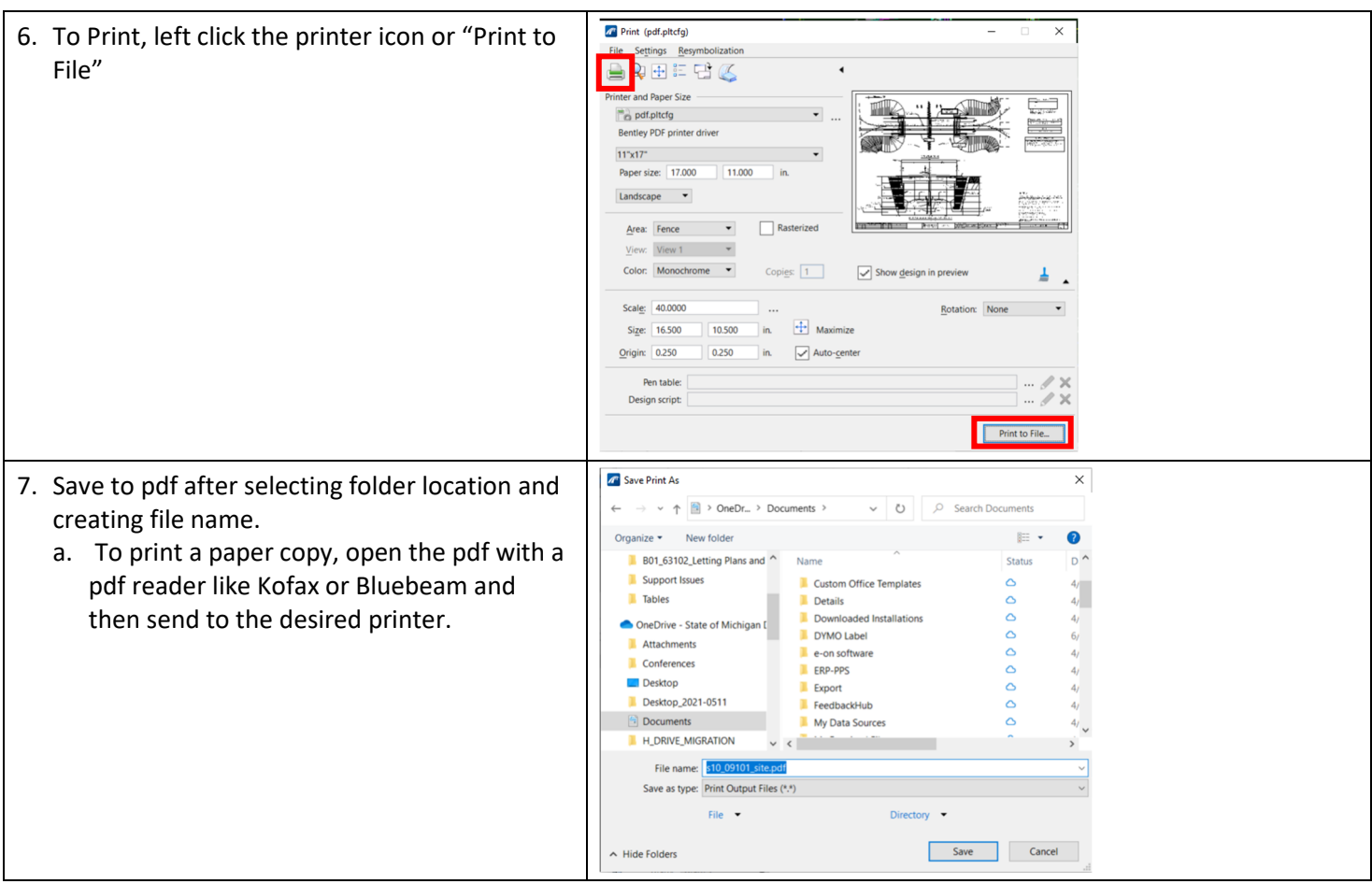